# **University of Wisconsin - Milwaukee Grants Project Desk Reference WISPER – Principal Investigator Signatures**

# **WISPER - Principal Investigator Signatures**

Principal Investigators are required to verify the information provided in the record prior to routing the document to OSP. This signature may be provided immediately following the initial data entry or at a later time. The following steps will guide you through the process of signing for both the routing of the proposal and approval of the terms and conditions of award:

### 1. **Login:**

- 1 Navigate to the WISPER login page via **<https://uwm.edu/officeofresearch/wisper/>** to enter your PantherID and password.
- 2 Locate the record in your "Records for which I am PI" section of your MY WISPER worklist.

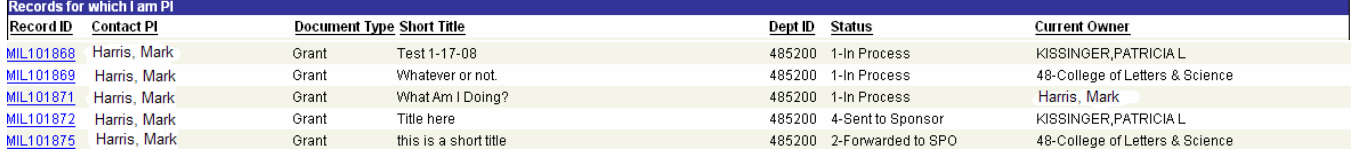

## 2. **Electronically Sign for the Proposal:**

- 1 Click on the "Sign the Record" hyperlink at the bottom of the General page. This will open the PI Signature page.
- 2 Read the statement to which you are attesting.
- 3 Sign for the proposal by clicking the "I Sign" button.
- 4 Verify that the PI name along with the date and time is stamped. If physical signatures are required on a record due to the PI(s) not being in the appointment tables, the PRINT button should be selected on the General page for a paper copy of the record

#### Principal Investigator Signature for Proposal

In signing, I certify that I am a Principal Investigator on the above referenced proposal or award and understand that by clicking on the "I Sign" button below, I agree to this text. I certify that I have identified all space, personnel, equipment and budgetary needs associated with the proposal or award, and that the proposal or award and this form are accurate and complete in all regards, including technical matters, adherence to sponsor's guidelines, budget and required clearances. I certify (1) that the information submitted within the application is true, complete and accurate to the best of the PI's knowledge; (2) that any false, fictitious, or fraudulent statements or claims may subject the PI to criminal, civil, or administrative penalties; and (3) that the PI agrees to accept responsibility for the scientific conduct of the project and to provide the required progress reports if a grant is awarded as a result of the application.

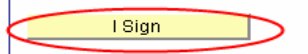

PI Signature performed by

PI Signature Date & Time

### 3. **Electronically Sign for the Award:**

Below the Signature for Proposal is the Principal Investigator Signature for Award. As advised by your respective departments, PIs have the option at this time to read and sign the award terms and conditions. In order for the PI to sign the Award signature, the Proposal signature must have previously been signed.

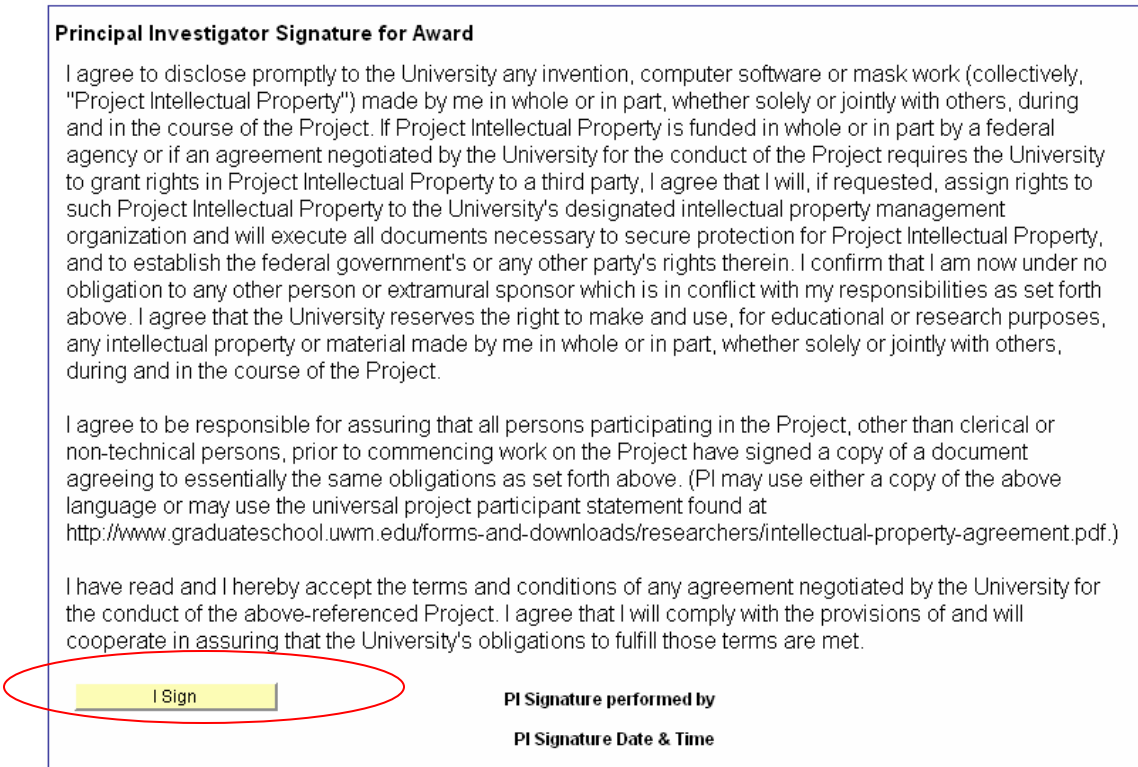

After signing each statement, the PI name along with signature date and time will be stamped on the page as well as on the History page. The PI Signature page is only accessible to Principal Investigators; others will access the History page to verify that the signatures have been executed. If at any point in the process, the Division or OSP would like additional assurance regarding particular terms or the PI's ability to perform the terms, an APPROVAL should be added. (Please refer to the "Request an Approval" desk reference).

### 4. **Sign out:**

Sign out of PeopleSoft by clicking the "Sign out" hyperlink in the top right corner of the window.